# Revit for Structural Design Professional Certification

Revit Structure helps to improve multidiscipline coordination of Structural Design Documentation, Minimize Errors, and enhance collaboration between Structural Engineers and extended Project Team Members, such as Architects, MEP Engineers, and Owners. Features: Integrates Physical and Analytical structural models

# Training Solutions:

√ Offline Classroom Instructor-Led Training in our labs or onsite Locations.

√ Virtual Instructor-Led Training Via Virtual Video Conferencing Tools.

- Premuim Training Services Accredited from Global Technology Vendors.
- Best Rated Experts & Certified Trainers in Egypt.
- Official Training Hours, Practice Labs, Hands-on Learning.
- CLS Training Classrooms are designed with High Edge PCs and Training Facilities.
- Return on Training Investment is Guaranteed to boost performance.

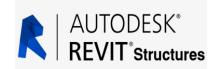

# Revit for Structural Design Course Outline :

#### **Getting Started**

- Course overview
- · Get the software

#### See where you stand

#### Starting a structural project

- · Link or import files
- Understand the concept of copy and monitor elements from a linked
- · Create additional grids and levels
- Create a site file and understand shared coordinates

#### Working with structural components part 1

- · Working with structural columns
- · Working with structural walls Part 1
- Working with structural walls Part 2
- Working with structural floors Part 1 · Working with structural floors Part 2
- Working with structural framing Part 1
- . Working with structural framing Part 2
- · Working with structural framing Part 3 · Working with structural connections

# Working with structural components part 2

- · Working with stairs
- · Working with foundations Part 1
- · Working with foundations Part 2
- · Working with reinforcement tools Part 1
- · Working with reinforcement tools Part 2
- Working with reinforcement tools Part 3 · Working with reinforcement tools Part 4
- Working with reinforcement tools -Part 5
- Working with reinforcement tools Part 6
- Working with selection sets
- Using and modifying element materials

#### Content creation and management

- Manage family categories and types
- · Creating family content
- · Create a type catalog

### Working with views and annotations

- Creating and managing callout views
- · Creating and using detail components
- Duplicating views Part 1
- Duplicating views part 2
- · Creating a site plan
- · Developing and customizing schedules
- · Creating and modifying annotation families for documentation

### Revision and sheet management

- Working with revisions
- · Setting up and managing sheets

# Collaboration and project management

- · Working with phases
- · Working with design options
- · Using worksharing features
- · Assessing and reviewing warnings in Revit
- · Configuring export and print settings

# Overview:

- Learn the typical workflow and features of Revit, including modeling, materials, families, documentation, views, and project management. Get key skills for structural design that help you model foundations, frames, walls, columns, and
- · Practice using exam topics such as family categories and types, phases and design options, and worksharing. Follow along with lessons, datasets, and exercises to practice and review the exam topics on your own. You can also test your knowledge by taking a practice test to prepare for the certification exam. It's all about practice and preparation.

## Training:

- · Work with structural components, selection sets, and element
- · Create and manage views and annotations, work with revisions, and set up and manage sheets.
- · Use workflows and processes such as worksharing, phasing, design options, and project management.
- Review the topics covered on the Autodesk Certified Professional in Revit for Structural Design exam

#### Audience Profile:

#### Who should enroll

- · Structural / Civil Engineers or Draftmen
- Structural / Civil Strudents and Fresh Graduate

# Prerequisites:

No Experience required in any software

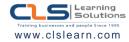